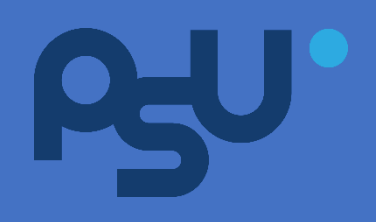

# **ขั้นตอนการปฏิบัติงาน**

# **มหาวิทยาลัยสงขลานครินทร์วิทยาเขตสุราษฎร์ธานี**

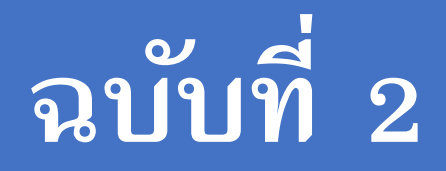

**มกราคม 2566**

#### **ขั้นตอนการปฏิบัติงาน (Workflow) มหาวิทยาลัยสงขลานครินทร์ วิทยาเขตสุราษฎร์ธานี**

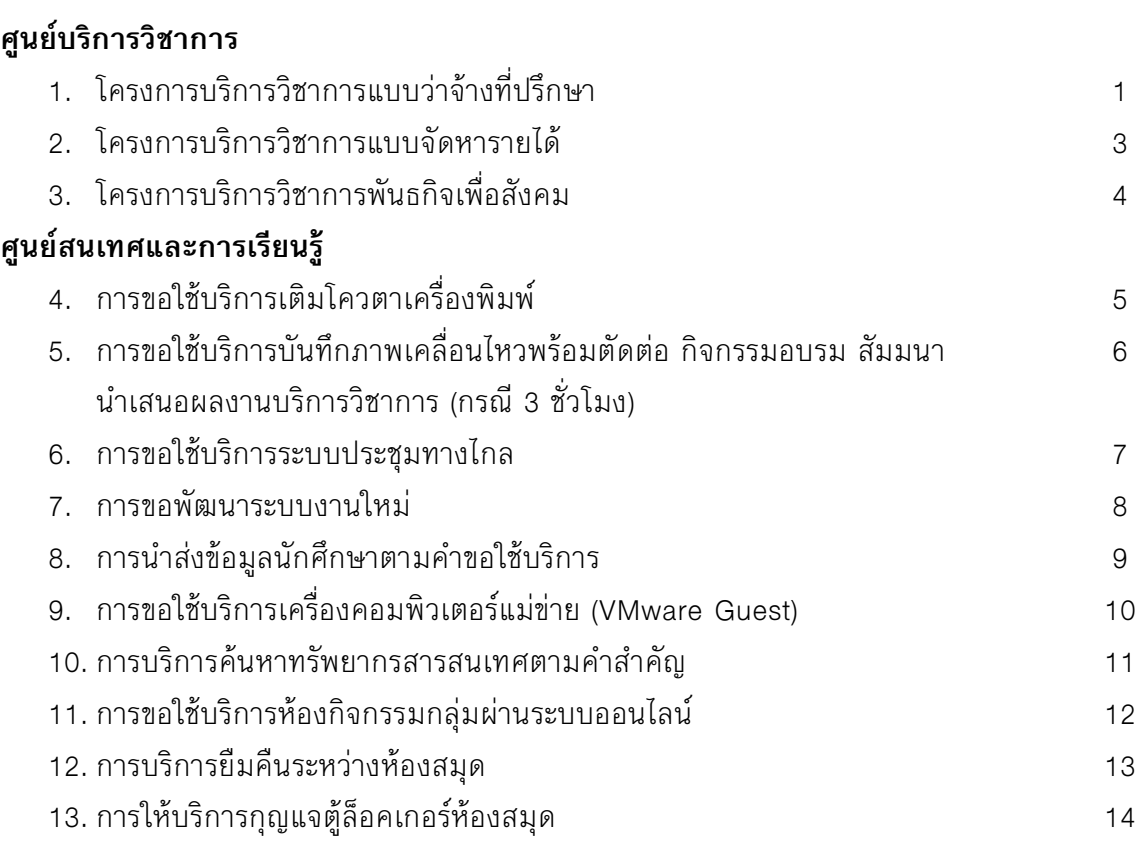

#### โครงการบริการวิชาการแบบว่าจ้างที่ปรึกษา

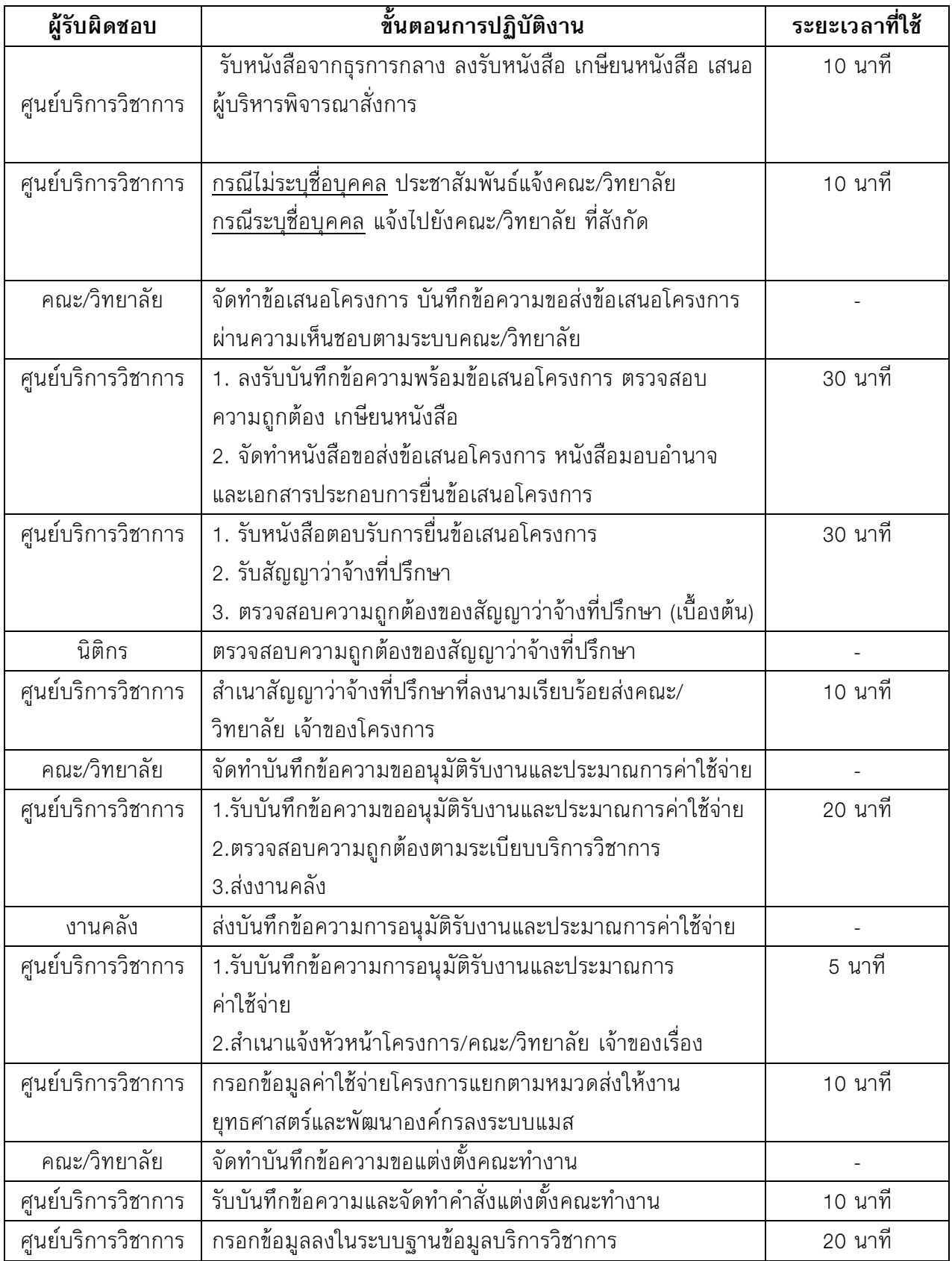

#### โครงการบริการวิชาการแบบว่าจ้างที่ปรึกษา

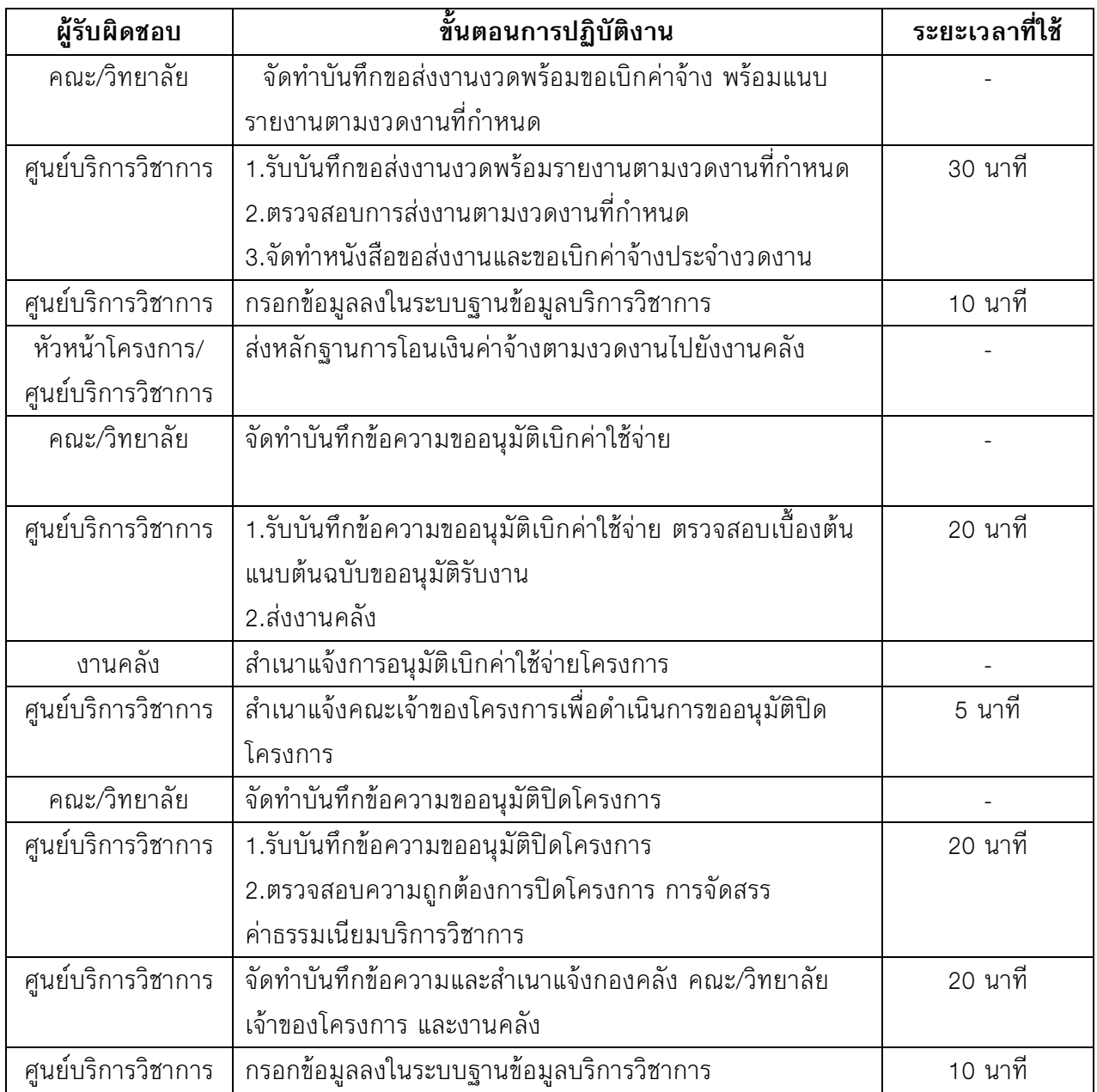

#### โครงการบริการวิชาการแบบจัดหารายได้

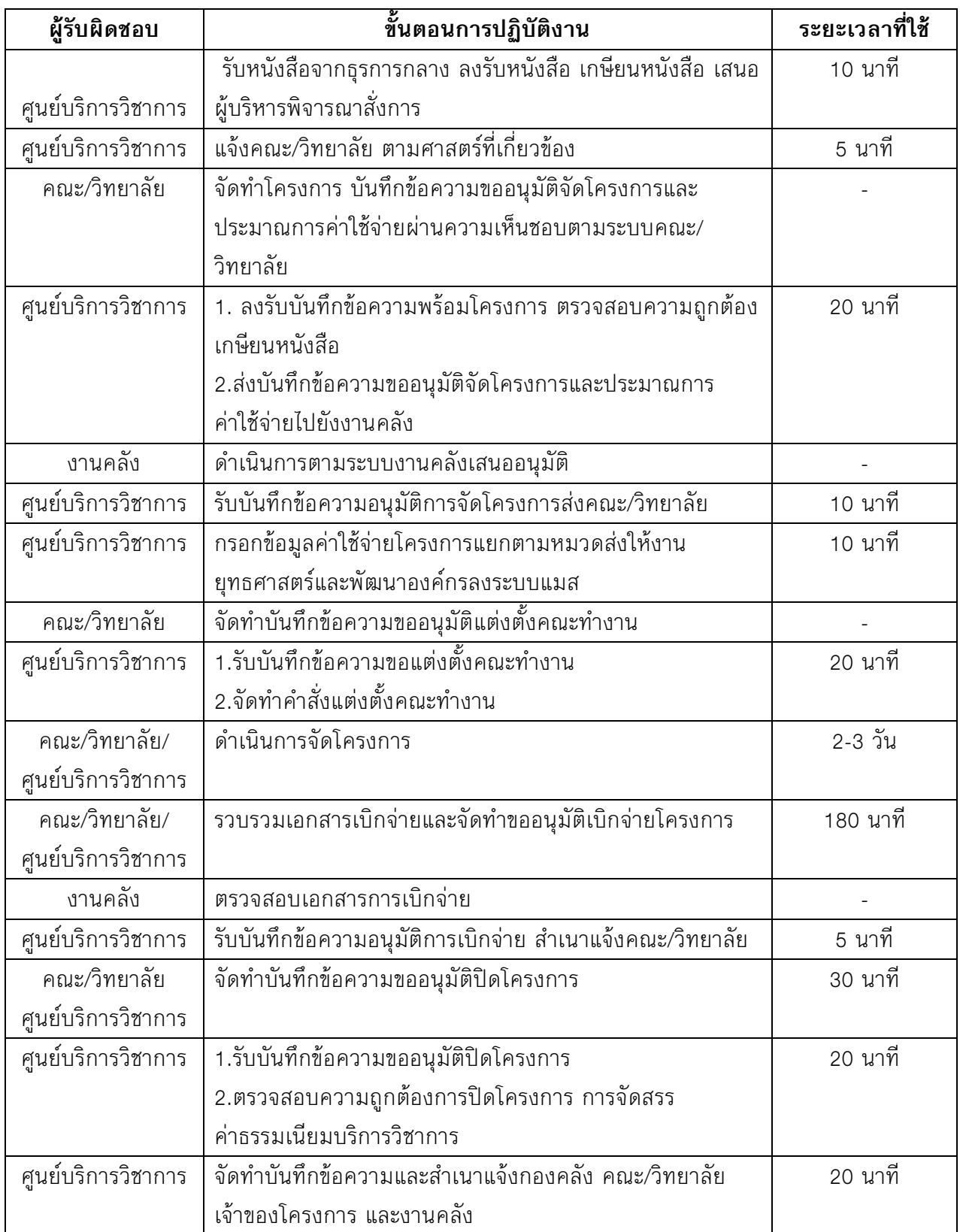

#### โครงการบริการวิชาการพันธกิจเพื่อสังคม

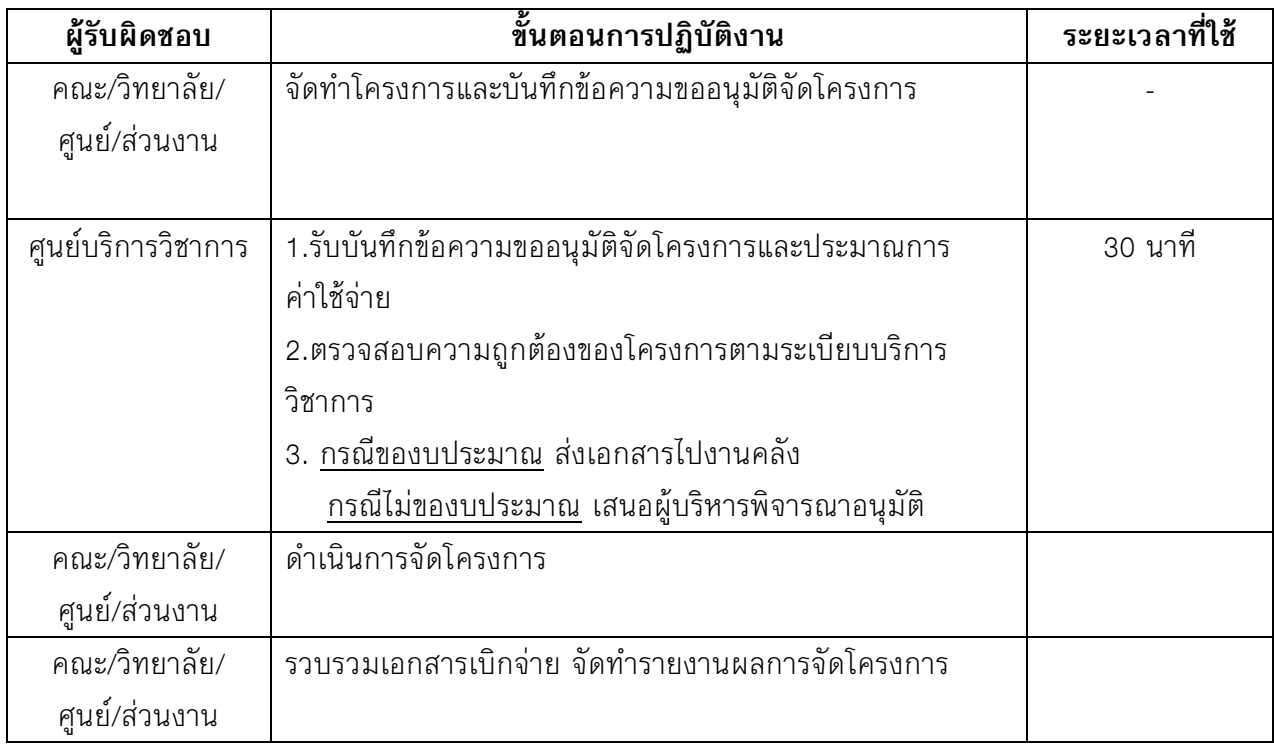

หมายเหตุ ระบุ ระเบียบ/ แนวปฏิบัติที่เกี่ยวข้อง (หากมี)

ระเบียบมหาวิทยาลัยสงขลานครินทร์ ว่าด้วยการให้บริการทางวิชาการ พ.ศ.2551

### **ขั้นตอนการปฏิบัติงาน (Workflow) ระบุชื่องาน** ขั้นตอนการขอใช้บริการเติมโควต้าเครื่องพิมพ์ ศูนย์สนเทศและการเรียนรู้

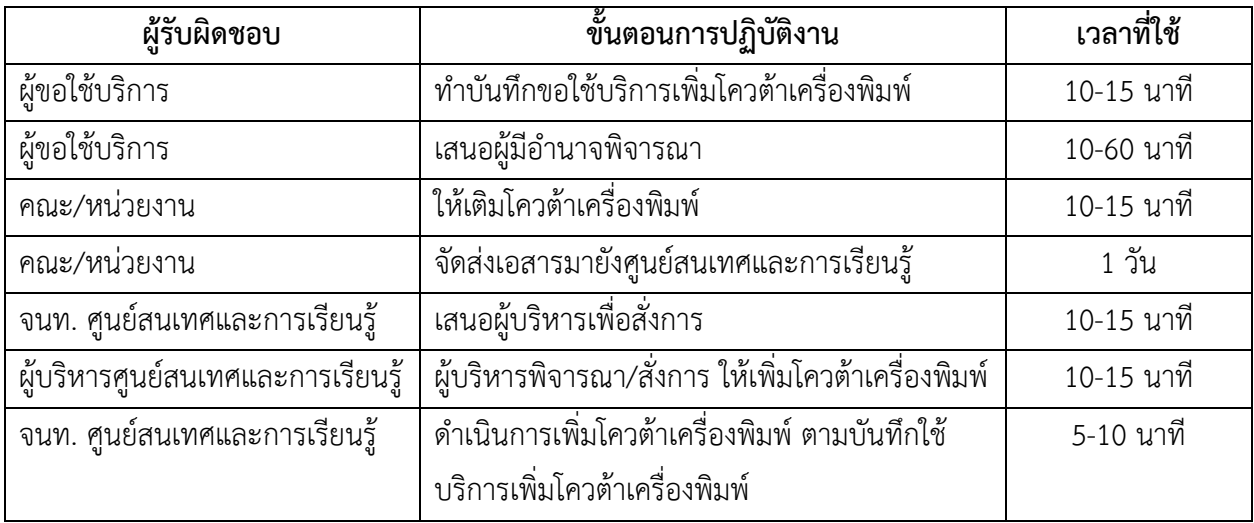

**ระบุชื่องาน** ขั้นตอนการขอใช้บริการบันทึกภาพเคลื่อนไหวพร้อมตัดต่อ กิจกรรม อบรม สัมมนา นำเสนอผลงาน บริการวิชาการ (กรณี 3 ชั่วโมง) ของศูนย์สนเทศและการเรียนรู้

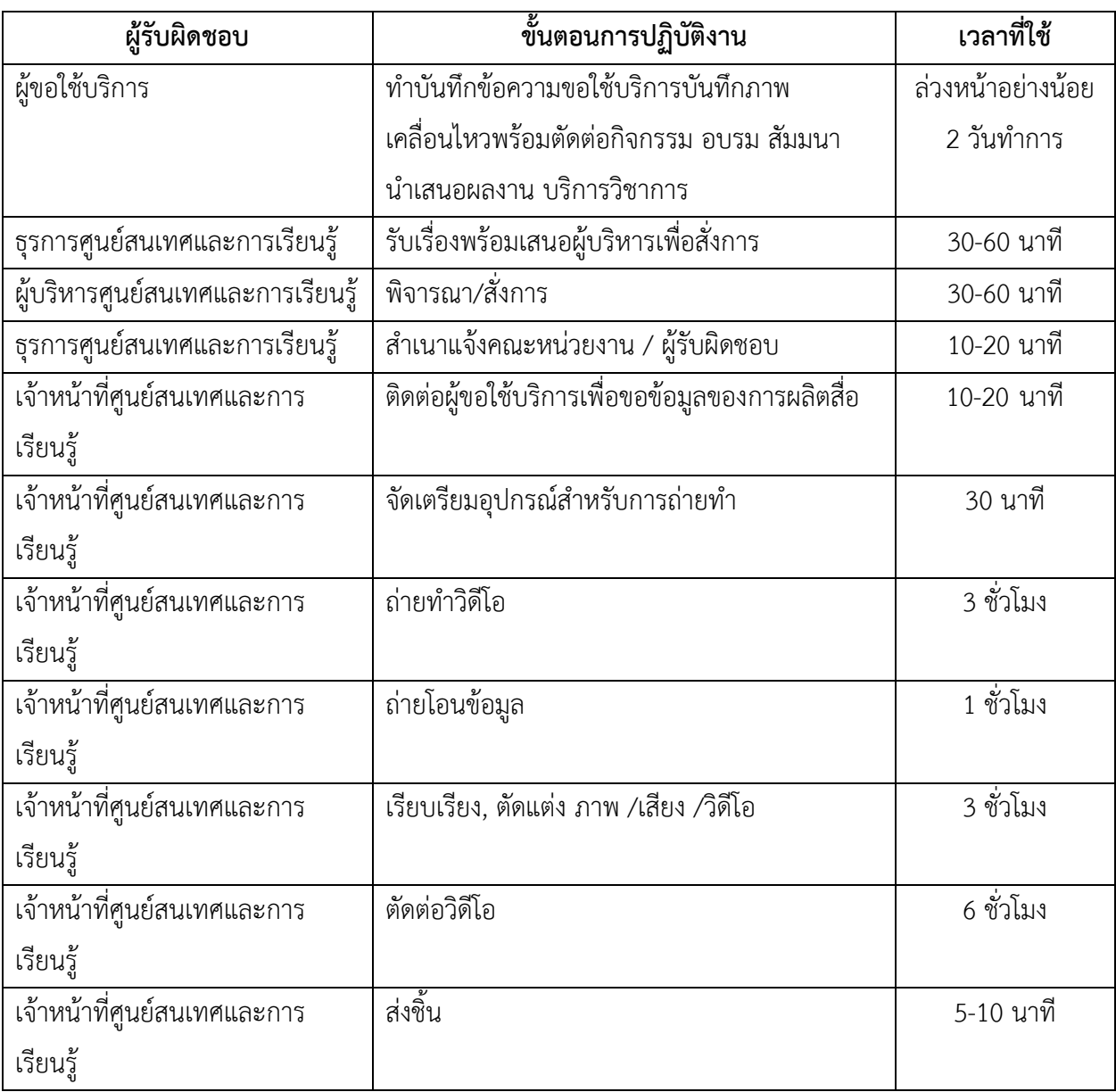

## ระบุชื่องาน .......การขอใช้บริการระบบประชุมทางไกล........

## ศูนย์สนเทศและการเรียนรู้

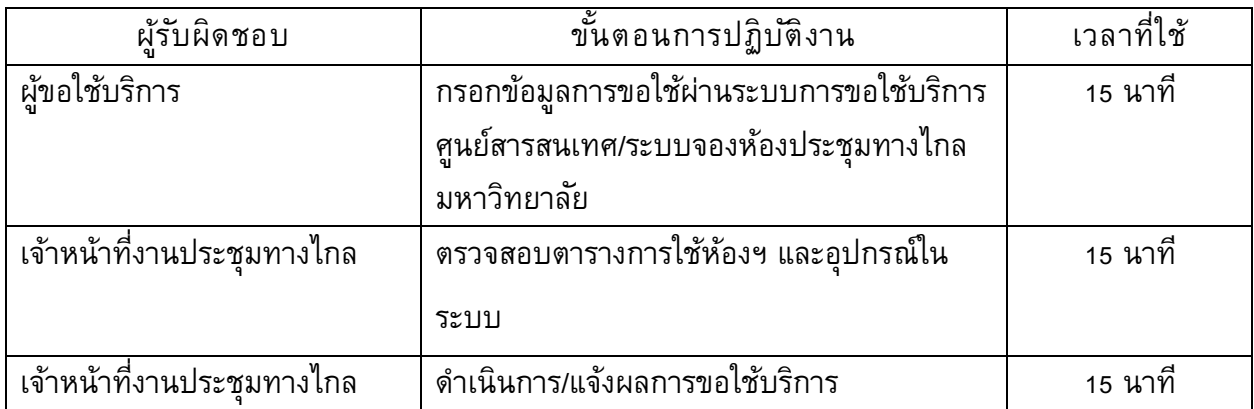

# **ระบุชื่องาน** ขั้นตอนการขอพัฒนาระบบงานใหม่ ศูนย์สนเทศและการเรียนรู้

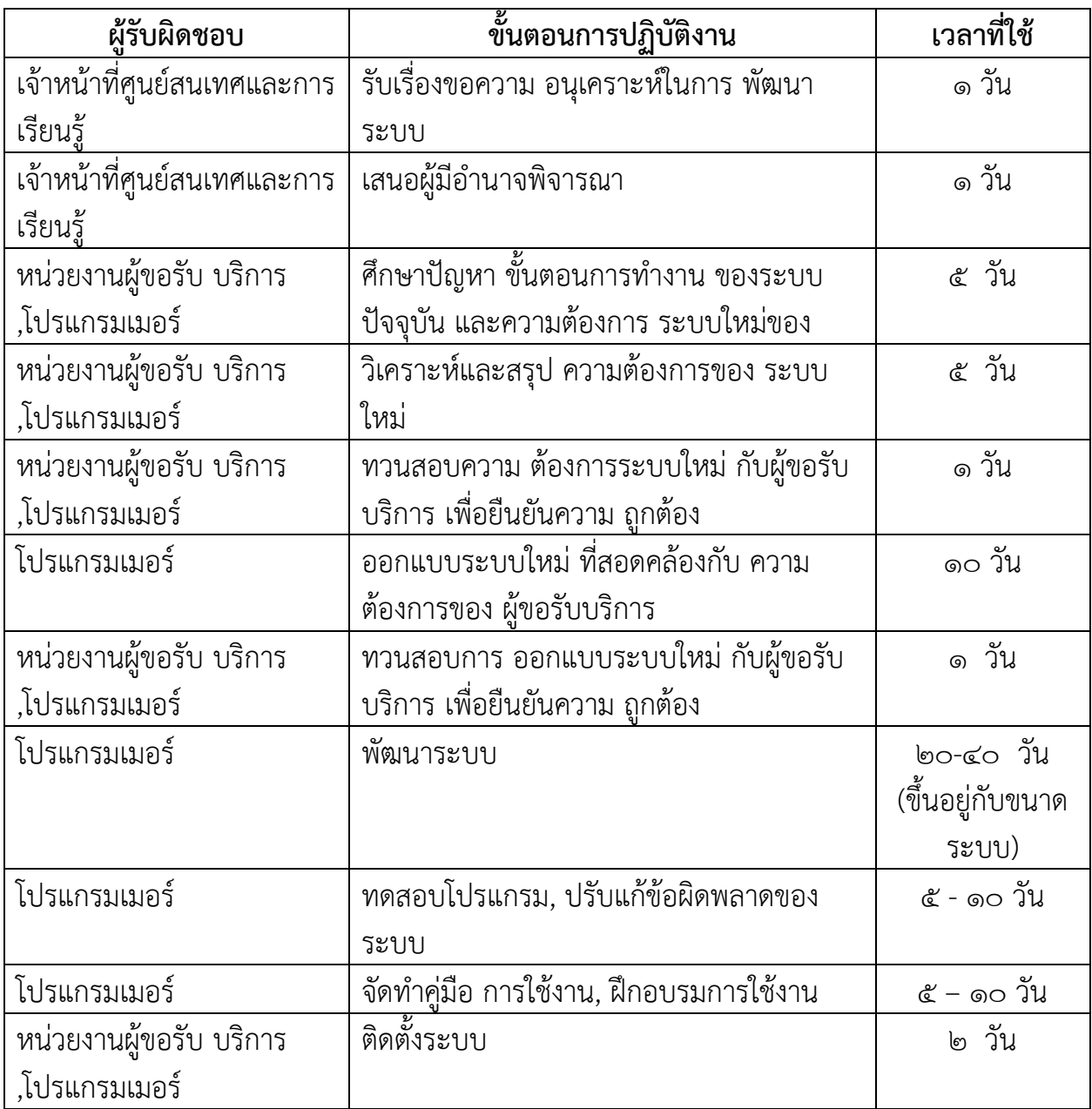

**ระบุชื่องาน** นำส่งข้อมูลนักศึกษาตามคำขอใช้บริการ

ศูนย์สนเทศและการเรียนรู้

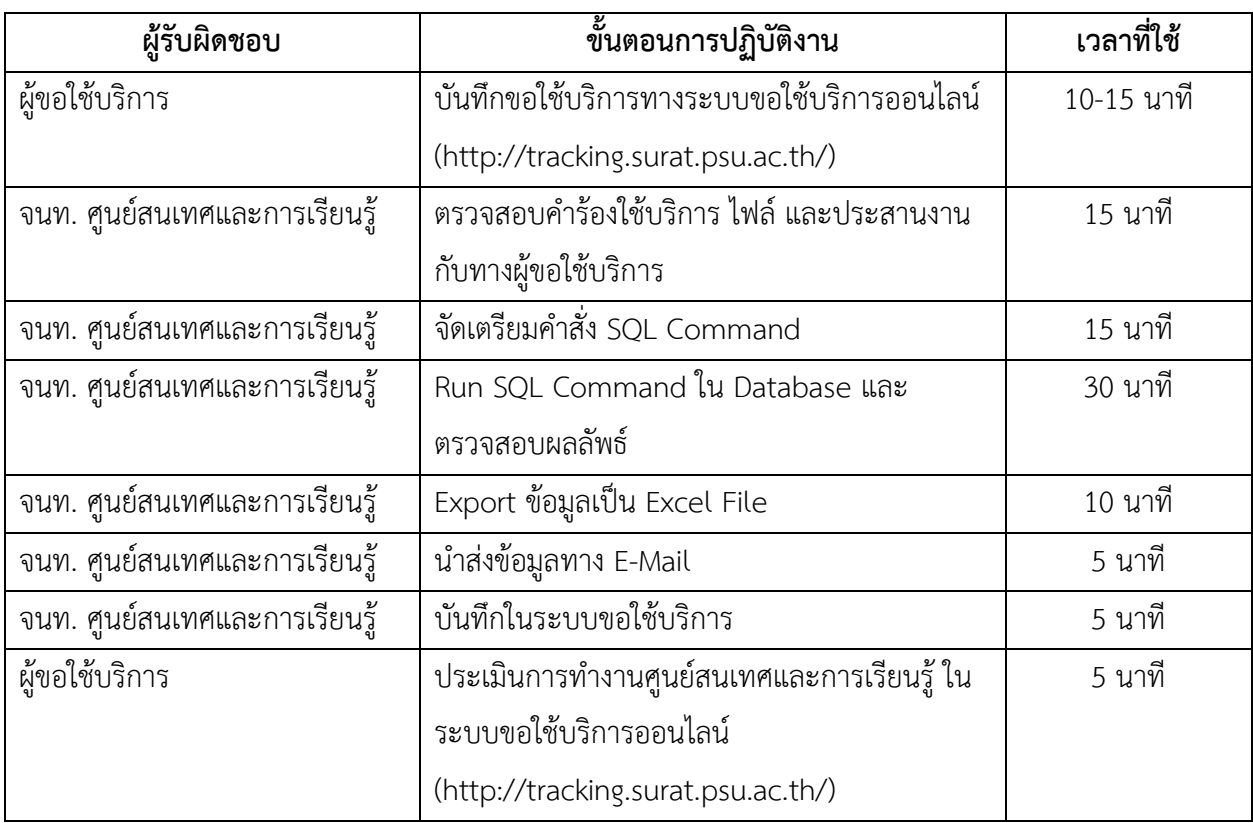

#### งาน การขอใชบรèการเครë่องคอมพิวเตอรแมขาย (VMware Guest) ึ**กลุ่มงาน** บริการระบบเครือข่ายสารสนเทศและสื่อสาร **หน่วยงาน** ศูนย์สนเทศและการเรียนรู้

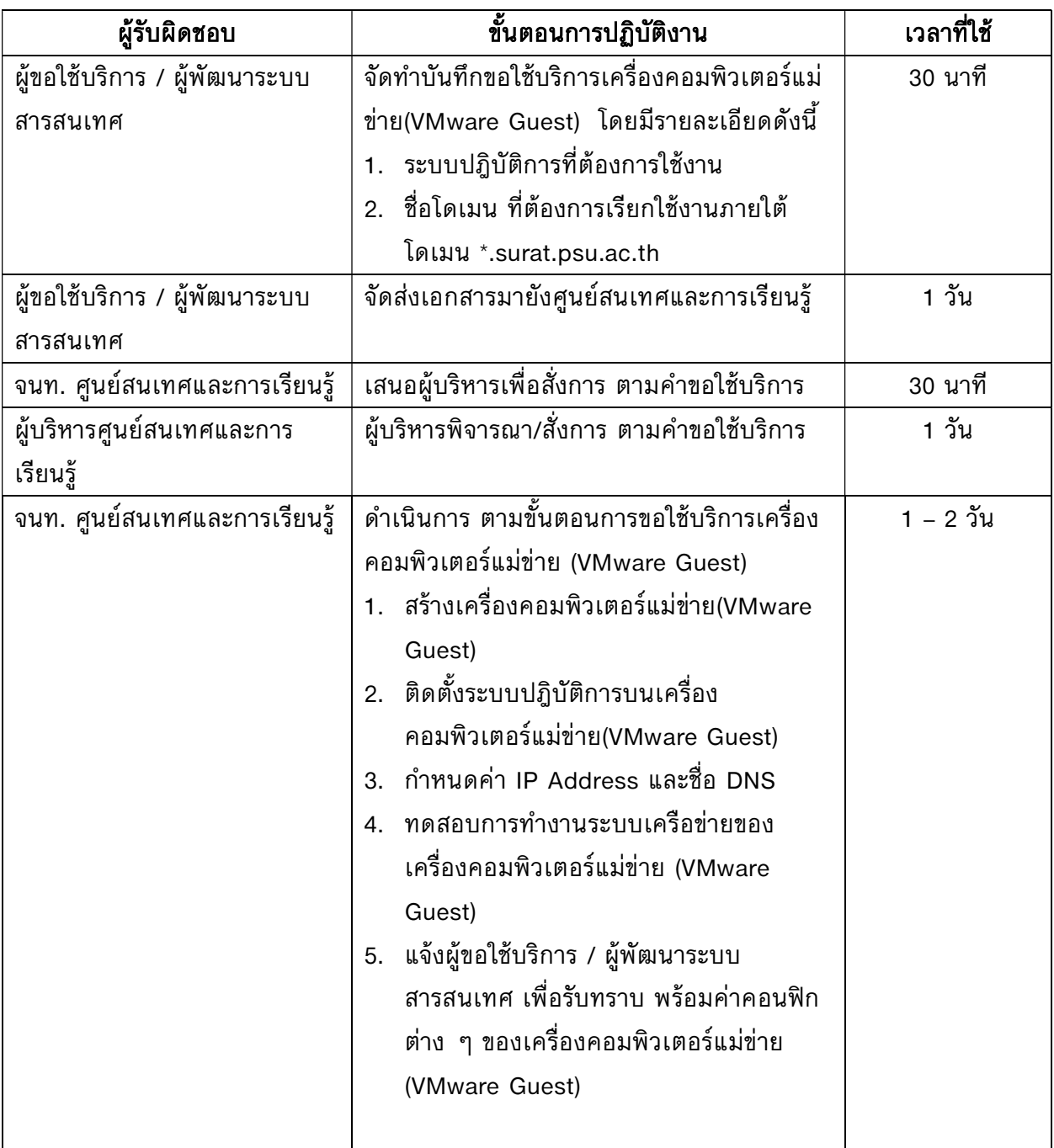

#### **ระบุชื่องาน** บริการค้นหาทรัพยากรสารสนเทศตามคำสำคัญ

ห้องสมุด ศูนย์สนเทศและการเรียนรู้

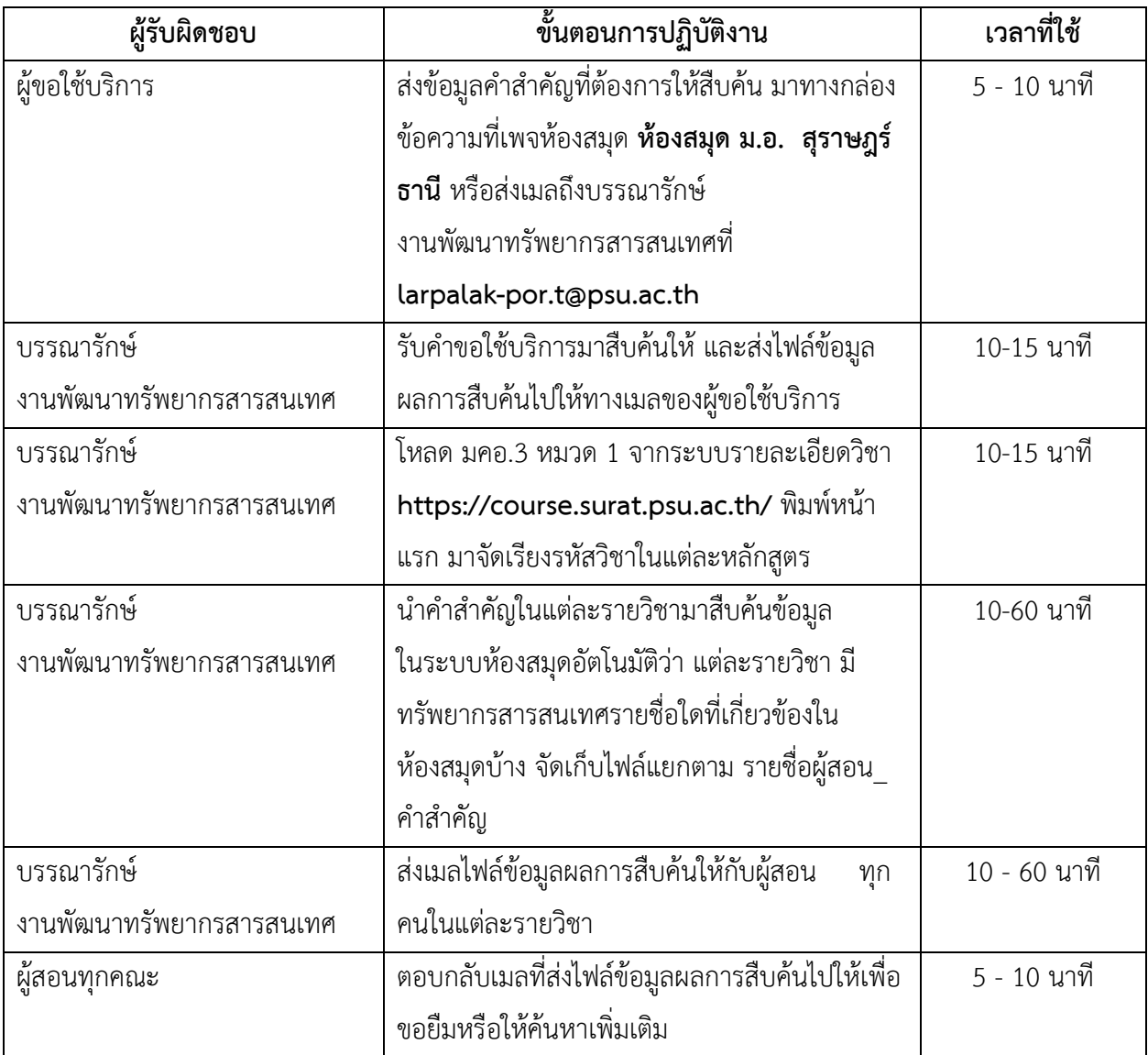

#### **ระบุชื่องาน** ขั้นตอนการขอใช้บริการห้องกิจกรรมกลุ่มผ่านระบบออนไลน์ ศูนย์สนเทศและการเรียนรู้

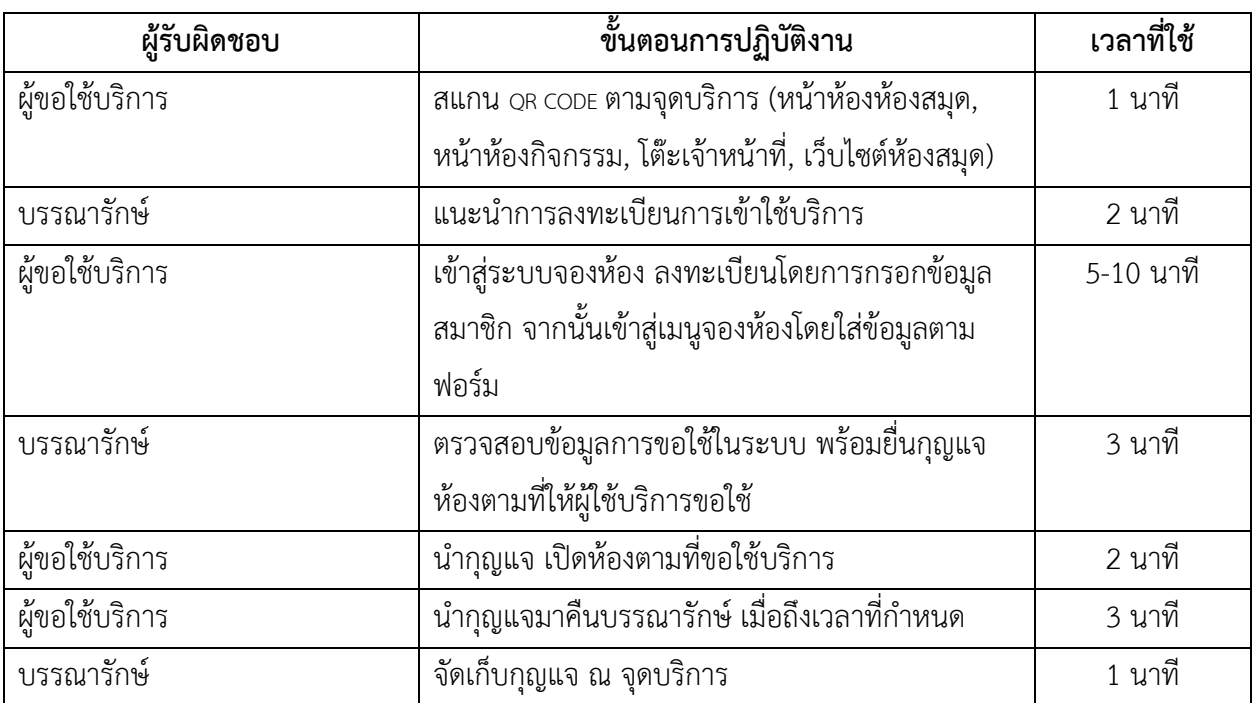

**ระบุชื่องาน** บริการยืมระหว่างห้องสมุด

งานบริการห้องสมุด ศูนย์สนเทศและการเรียนรู้

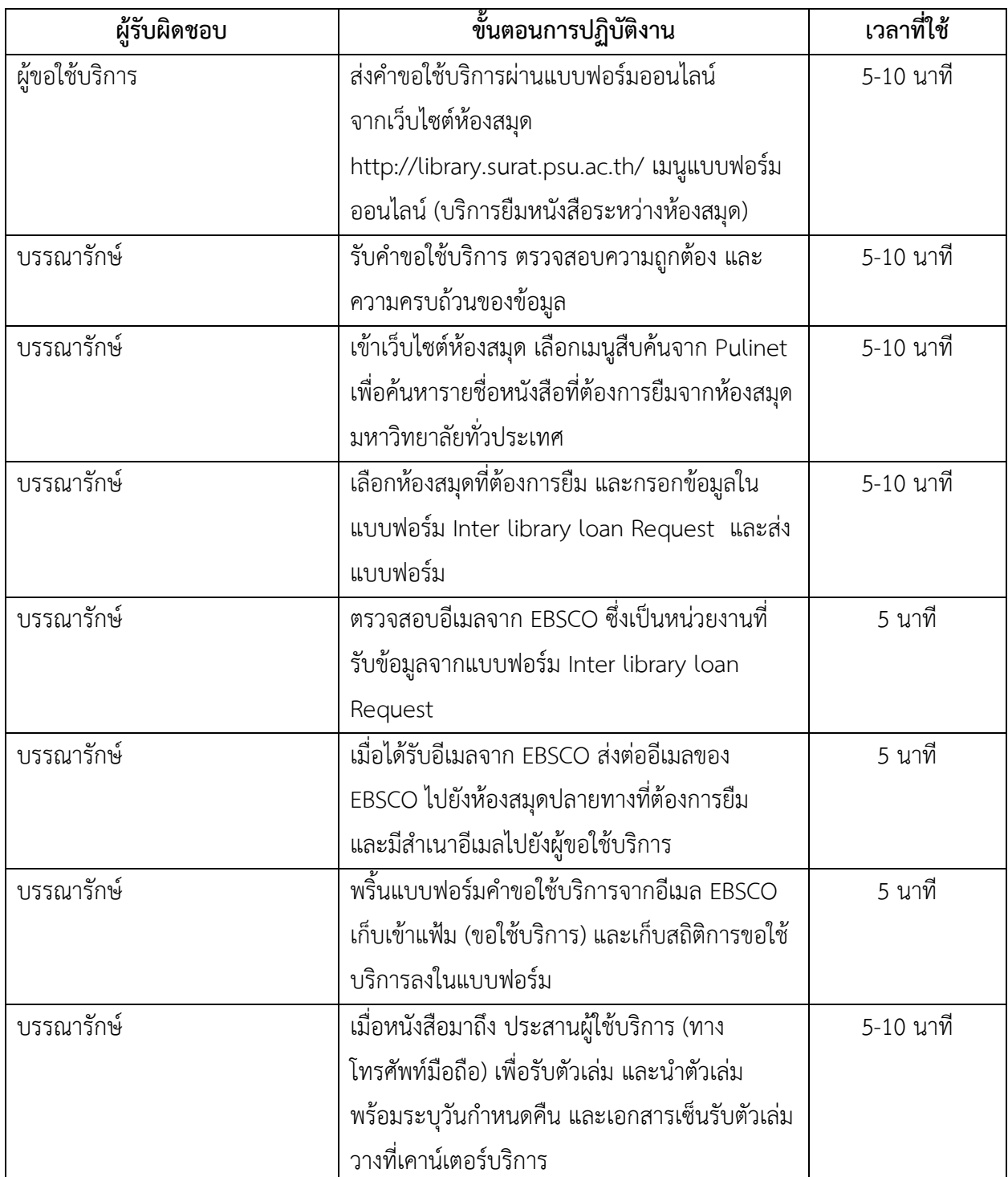

#### **ระบุชื่องาน** ขั้นตอนการให้บริการกุญแจตู้ล็อคเกอร์ห้องสมุด ศูนย์สนเทศและการเรียนรู้

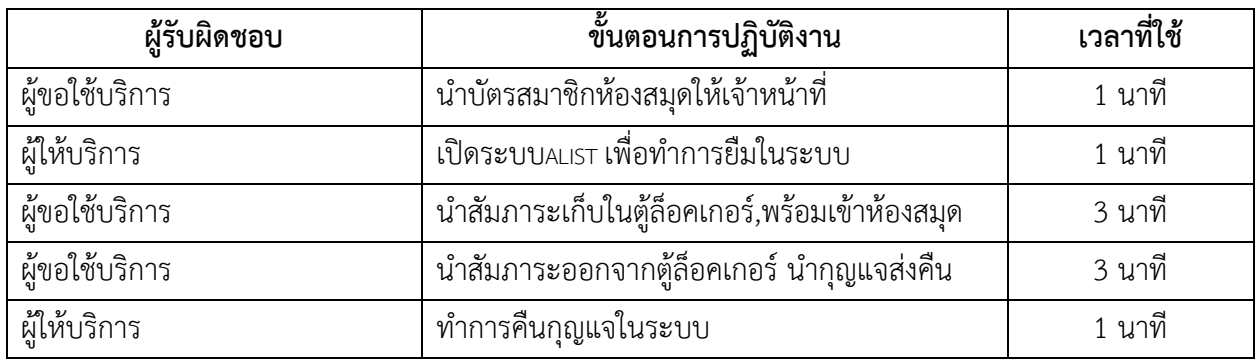